# Users documentation for turbulence scheme (pTKE, TOUCANS)

# Ivan Bašták Ďurán

December 2, 2014

# 1 Switches

### 1.1 Turbulence scheme

The schemes with prognostic TKE (pseudo-TKE and TOUCANS) are turned on with LP-TKE=.TRUE., otherwise the Louis scheme is used. TOUCANS is turned on by LCOEFK-TKE=.TRUE. .

It is possible to use TOUCANS only above the surface with setting LCOEFKSURF=.F., which is the default value. If LCOEFKSURF=.T. in TOUCANS the surface computations (ACTKEHMT) and 2m and 10m diagnostics (ACTKECLS) are made with stability dependencies matching those of the upper air part.

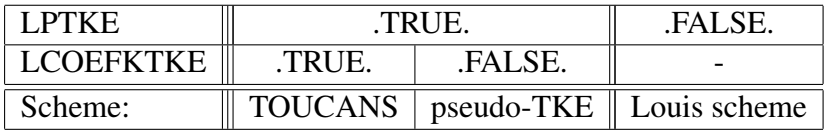

# 1.2 Prognostic TTE

The prognostic treatment of Total Turbulent Energy(TTE) is turned on by LCOEFK PTTE=.TRUE.

# 1.3 Flux based computation of source terms

The source terms in TKE equation can be computed from gradients only (LCOEFK\_FLX=.FALSE.) or can be influenced by fluxes computed in previous time step (LCOEFK FLX=.TRUE.). In case of prognostic treatment of TTE(LCOEFK PTTE=.TRUE.) only flux computation is implemented(LCOEFK FLX=.TRUE.).

# 1.4 TOUCANS emulation

We have 6 possibilities, which are controlled by the string CGTURS:

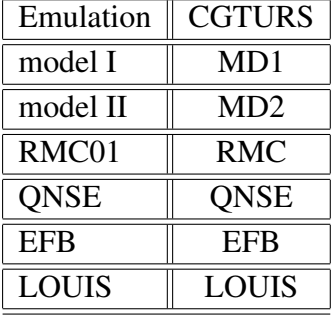

Please note that the choice CGTURS=LOUIS is not identical to using Louis stability functions as is the case in 'pure' Louis scheme (LPTKE=.F. and LCOEFKTKE=.F.) and pTKE scheme (LPTKE=.T. and LCOEFKTKE=.F.). This setup emulates Louis stability functions within the MD1/MD2 constraints. Also the  $z_0$  dependence in the unstable case is omitted (assuming  $z \gg z$ ) and the behavior in stable stratification is independent from height (assuming on all levels the same dependency as the one of the asymptotic behavoir at the surface).

The choice of turbulence scheme is connected with values of five free parameters:  $C_3$ ,  $O_{\lambda}$ ,  $\nu$ ,  $C_{\epsilon}$ , and  $\lambda_0$  (needed only if LCOEFK PTTE=.TRUE.).

In case of emulating Louis scheme , RMC, QNSE and EFB the free parameters should correspond to original setting of the schemes:

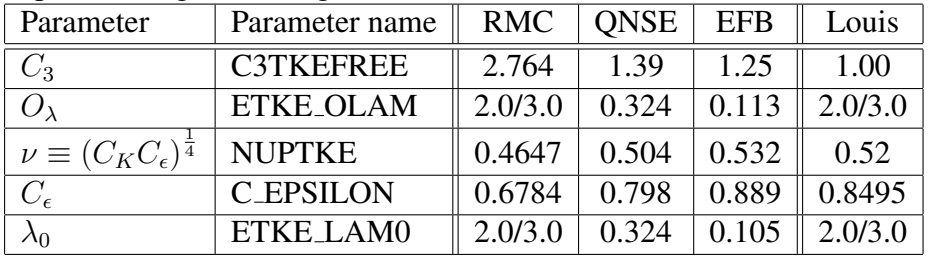

In case of MD1 and MD2 the free parameters can be adjusted. We recommend these possible settings:

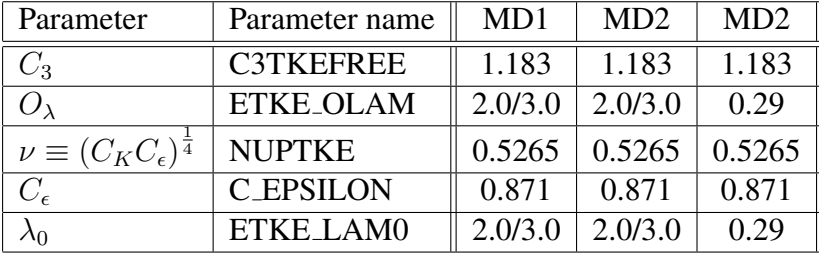

#### 1.4.1 Surface modification

To avoid too strong mixing near surface in unstable stratification the  $f(Ri)$  function can be set to 1.0 in unstable stratification by using LCOEFK F1=.T.

#### 1.4.2 pseudo-TKE

pseudo-TKE is controlled by one degree of freedom  $\nu$  (NUPTKE). The default value is 0.52.

# 1.5 Length scale

The length scale L can be calculated using the 'classical' z-dependent mixing length  $l_m$ (used in both CGMIXELEN= $'AY'$ , and default CGMIXLEN= $'Z'$ ; difference is in PBL height computation):

$$
l_{m/h_{GC}} = \frac{\kappa z}{1 + \frac{\kappa z}{\lambda_{m/h}}} \left[ \frac{1 + \exp\left(-a_{m/h}\sqrt{\frac{z}{H_{pbl}}} + b_{m/h}\right)}{\beta_{m/h} + \exp\left(-a_{m/h}\sqrt{\frac{z}{H_{pbl}}} + b_{m/h}\right)} \right].
$$
 (1)

( $\kappa$  is Von Kármán constant,  $z$  is height,  $a_{m/h}$ ,  $b_{m/h}$  and  $\lambda_{m/h}$  are tuning constants and  $H_{pbl}$  is PBL height), which is then converted to length scale  $L$  via:

$$
L_{GC} = \frac{\nu}{C_K} l_{mGC}.\tag{2}
$$

Also the length scale  $L$  can be computed directly from TKE  $(e)$   $L$ :

• modified Bougeault and Lacarrère (1989) approach:

$$
L_{BL}(e) = \left(\frac{L_{up}^{-\frac{4}{5}} + L_{down}^{-\frac{4}{5}}}{2}\right)^{-\frac{5}{4}}
$$
  

$$
L_{up}(e) (L_{down}(e))
$$
-upward(downward) mixing distances

•  $L_N = \sqrt{\frac{2.e}{N^2}}$  for stable regimes (N is Brunt-Väisälä Frequency)

For TOUCANS 6 combined mixing lengths are available in the code:

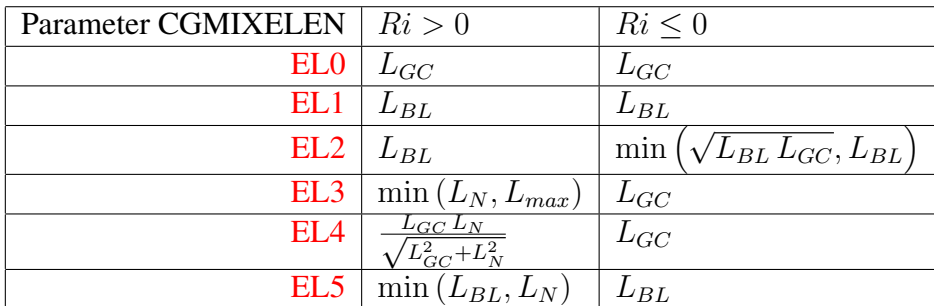

 $L_{max}$  - upper limit for mixing length in stable stratification;

 $L_{GC}$  is (1) converted to TKE type mixing length.

The dependence of mixing length  $L$  on TKE can be tuned by the parameter TKEMULT (by default TKE-MULT=1):  $L(e) \rightarrow L$ (TKEMULT.e)

#### 1.5.1 Prognostic mixing length

The prognostic treatment of mixing length is turned on by LCOEFK PL=.TRUE.

The vertical diffusion and relaxation towards equilibrium value can be modified by coefficients ETKE KLM and ETKE TAULM, respectively. Default values are ETKE KLM=1.0 and ETKE TAULM=1.0.

#### 1.6 Influence of moisture

#### 1.6.1 Shallow convection parametrisation

Shallow convection can be parametrised with parametrisation after Geleyn 1987  $(Ri^*)$  or with new shallow convection parametrisation based on Pascal Marquet's moist entropy potential temperature  $\theta_{s1}$ : 1,  $R_i^{**}$  - similar to  $Ri^*$  approach ( $q_{sat}$  dependence):

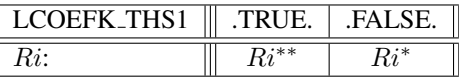

The 'sharpness' of on and off switching of shallow convection parametrisation by  $Ri^{**}$  is controlled by ETKE RIFC MAF. The default value is ETKE RIFC MAF=0.5. Higher value makes the transition from  $Ri$  < 0 to  $R_i > 0$  less steep.

Note that currently  $R_i^*$  or  $R_i^{**}$  are used as inputs for computation of Shallow Convection Cloudiness(SCC) - LCOEFK RIS=.TRUE. Currently there is no other alternative, i.e LCOEFK RIS=.FALSE. is not usable.

Moist AntiFibrillation (AF) scheme can be turned on by setting XDAMP=1 (recommended in all cases).

#### 1.6.2 Conservation(entropy) and conversion(energy) aspects

In hybrid mode - LCOEFK RIH=.TRUE. a pair of stability parameters is used:  $Rif_{s1}$  (or  $Ri_{s1}$ ) and  $Rif_m$ (or  $R_{im}$ ) to separate the conservation and conversion aspect in the turbulent exchange coefficients. Currently this approach is not usable.

#### 1.6.3 Influence of skewness

If LCOEFK SCQ=.TRUE. the Q (specifically horizontal part of the deviation form Gaussianity for the influence of the partial cloudiness on the buoyancy flux) is influenced by skewness equivalent parameter -  $C_n$ . Otherwise (If LCOEFK SCQ=.FALSE.) Q=SCC.

#### 1.6.4 Mixing length influenced by moisture

If LCOEFK ML=.TRUE. then TKE based mixing lengths ( $L_{BL}$  and  $L_N$ , not  $L_{GC}$ ) are computed from moist BVF. Currently this approach is not usable.

### 1.7 Third Order Moments (TOMs)

TOMs parametrisation is turned on by LCOEFK TOMS=.TRUE. . It is possible to tune individual TOMs terms by multiplying factors (default values are 1.0):

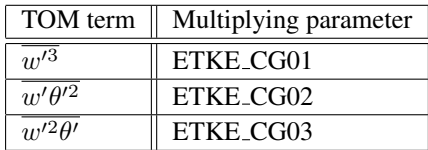

# 1.8 Turbulent diffusion of condensates

Turbulent diffusion of condensates is turned on by setting NDIFFNEB=1. Default value NDIFFNEB=0 turns the diffusion of condensates off.

# 1.9 Security

The limitation for  $\tau$  against too small values is set by ETKE BETA EPS :  $\tau = \tau + ETKE_BETA_EPS \Delta t$ . The default value is 0.02. The limitation for  $\tau$  against too large values is set by ETKE\_GAMMA\_EPS :  $\tau = \frac{\tau}{1 + \text{ETKE\_GAMMA\_EPS}_{\frac{\tau}{\Delta t}}}$ . The default value is 0.03.

# 2 Reasonable setup

&NAMPHY LPTKE=.T., LCOEFKTKE=.T., LCOEFKSURF=.T., LCVPP=.T., LCOEFK THS1=.F., LCOEFK RIH=.F., LCOEFK TOMS=.T., LCOEFK PTTE=.T., LCOEFK FLX=.T., LCOEFK SCQ=.T., LCOEFK PL=.F., LCOEFK ML=.F., CGMIXLEN='EL0', CGTURS='MD2', LDIFCONS=.T., NDIFFNEB=1, LCOEFK F1=.T., &NAMPHY0 C3TKEFREE=1.183, ETKE OLAM=0.29, ETKE LAM0=0.29, NUPTKE=0.5265, C EPSILON=0.871, ETKE CG01=1.0, ETKE CG02=1.0, ETKE CG03=1.0, ETKE\_TAULM=1.0, ETKE\_KLM=1.0, ETKE RIFC MAF=0.5, ETKE BETA EPS=0.05, ETKE GAMMA EPS =0.03, TKEMULT=1.0, XDAMP=1.0,